# **Globale Variablen**

Globale Variablen beginnen mit einem Pluszeichen (+). Es gibt zwei Arten von globalen Variablen:

Globale Variablen mit Werttyp Integer:

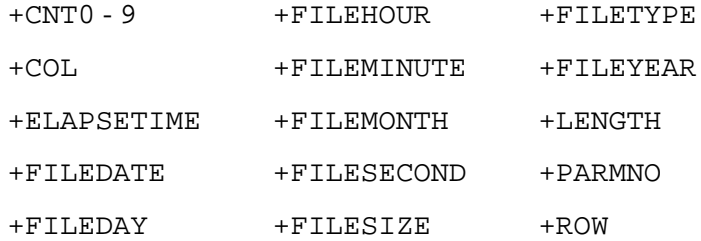

Globale Variablen mit Werttyp Zeichenkette:

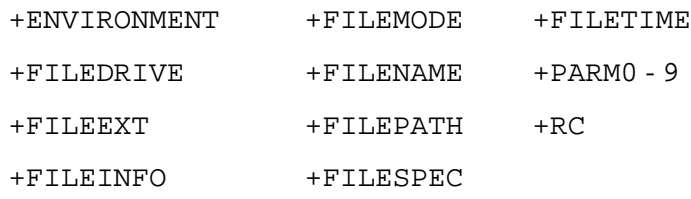

Die Namen der Variablen wurden so gewählt, dass sie für bestimmte Aufgaben sprechend sind. Die Integer-Variable +COL wird zum Beispiel sinnvollerweise als Speicher für die Spaltennummer verwendet. Sie kann aber auch für ganz andere Zwecke verwendet werden.

Sie können aus einer Prozedurdatei heraus auf globale Variablen zugreifen. Alle globalen Variablen außer +RC sind leer. Die Werte werden vom Programmierer in der Prozedurdatei oder vom Benutzer in der Befehlszeile mit den Befehlen SET und RESET angegeben. Anders als lokale Variablen werden globale Variablen beim Beenden einer Prozedurdatei nicht automatisch zurückgesetzt. Der Wert, den Sie für eine globale Variable angegeben haben, steht auch für weitere Prozedurdateien zur Verfügung.

Zu jeder lokalen Variablen gibt es eine globale Variable gleichen Namens.

Dieser Abschnitt behandelt die folgenden Themen:

- [Globale Variablen mit Werttyp Integer](#page-0-1)
- [Globale Variablen mit Werttyp Zeichenkette](#page-2-5)

## <span id="page-0-1"></span>**Globale Variablen mit Werttyp Integer**

<span id="page-0-0"></span>Variablen mit dem Werttyp Integer können eine positive Zahl zwischen 0 und 32767 enthalten.

#### **+CNT0 - 9**

Die Variablen +CNT0 bis +CNT9 sind zur Verwendung als Zähler gedacht.

#### <span id="page-1-2"></span>**+COL**

Diese Variable ist für die Speicherung der Spaltennummer auf dem Terminal-Emulationsbildschirm gedacht.

#### <span id="page-1-4"></span>**+ELAPSETIME**

Diese Variable ist für die Speicherung der Differenz zwischen zwei Datums- und Zeitstempeln gedacht.

#### <span id="page-1-6"></span>**+FILEDATE**

Diese Variable ist für die Speicherung des Datums gedacht, an dem die Datei erstellt oder geändert wurde.

### <span id="page-1-8"></span>**+FILEDAY**

Diese Variable ist für die Speicherung der Nummer des Tages gedacht, an dem die Datei erstellt oder geändert wurde.

## <span id="page-1-0"></span>**+FILEHOUR**

Diese Variable ist für die Speicherung der Stunde gedacht, in der die Datei erstellt oder geändert wurde.

#### <span id="page-1-3"></span>**+FILEMINUTE**

Diese Variable ist für die Speicherung der Minute gedacht, in der die Datei erstellt oder geändert wurde.

#### <span id="page-1-5"></span>**+FILEMONTH**

Diese Variable ist für die Speicherung der Nummer des Monats gedacht, in dem die Datei erstellt oder geändert wurde.

#### <span id="page-1-7"></span>**+FILESECOND**

Diese Variable ist für die Speicherung der Sekunde gedacht, in der die Datei erstellt oder geändert wurde.

#### <span id="page-1-9"></span>**+FILESIZE**

Diese Variable ist für die Speicherung der Größe der aktuellen Datei in Bytes gedacht.

#### <span id="page-1-1"></span>**+FILETYPE**

Diese Variable ist für die Speicherung der Dateiattribute gedacht. Es gibt folgende Attribute:

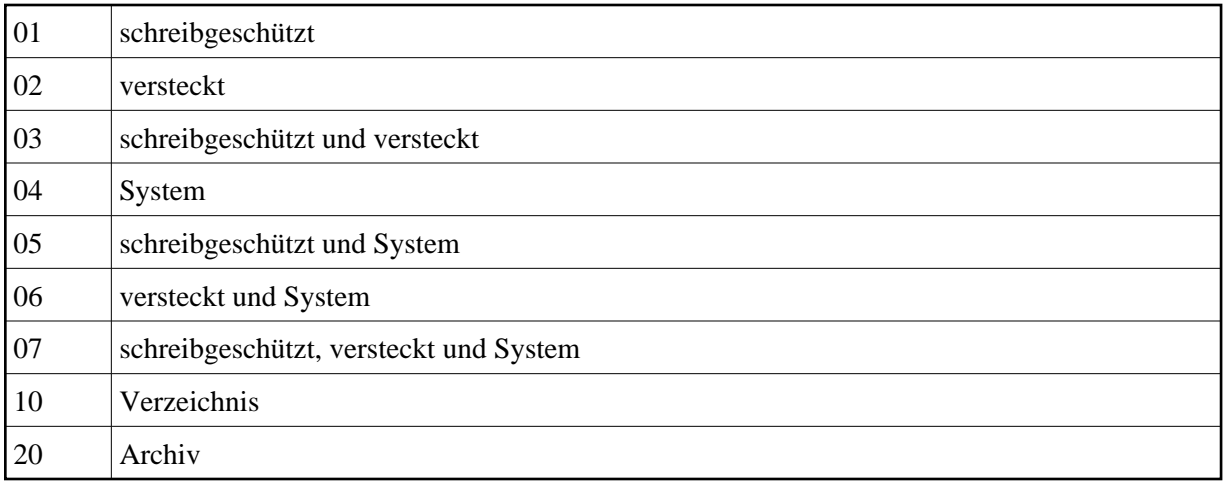

Durch Kombinationen aus der o.g. Liste können Sie auch die Attribute 21 bis 27 definieren. Beispiel: 25 enthält die Werte Archiv, System und schreibgeschützt (20+4+1).

#### <span id="page-2-0"></span>**+FILEYEAR**

Diese Variable ist für die Speicherung des Jahres gedacht, in dem die Datei erstellt oder geändert wurde.

#### <span id="page-2-1"></span>**+LENGTH**

Diese Variable ist für die Speicherung der Länge der Daten gedacht, für die eine Suche durchgeführt werden soll oder durchgeführt wurde.

#### **+PARMNO**

Diese Variable ist für die Speicherung der Anzahl der Variablen +PARM0 bis +PARM9 gedacht, die während der Ausführung an eine Prozedurdatei übergeben werden.

#### <span id="page-2-2"></span>**+ROW**

Diese Variable ist für die Speicherung der Zeilennummer auf dem Terminal-Emulationsbildschirm gedacht.

## <span id="page-2-5"></span>**Globale Variablen mit Werttyp Zeichenkette**

Variablen mit dem Werttyp Zeichenkette können ein beliebiges Zeichen oder eine Gruppe von Zeichen enthalten. Die maximale Länge beträgt 254 Zeichen.

#### <span id="page-2-3"></span>**+ENVIRONMENT**

Diese Variable ist für die Speicherung des Werts eines Umgebungsparameters gedacht. Die Variable ist solange leer, bis der Befehl SET benutzt wird. Die Syntax des SET-Befehls muss den Namen des Umgebungsparameters enthalten, von dem der Wert eingelesen werden soll. Beispiel:

<span id="page-2-4"></span>SET +ENVIRONMENT PATH

## **+FILEDRIVE**

Diese Variable ist für die Speicherung des Laufwerks gedacht, in dem eine Datei steht.

### <span id="page-3-4"></span>**+FILEEXT**

Diese Variable ist für die Speicherung der Namenserweiterung einer Datei gedacht.

## <span id="page-3-7"></span>**+FILEINFO**

Diese Variable ist für die Speicherung der folgenden Informationen über eine Datei gedacht: Name, Namenserweiterung, Größe, Attribute und Tag und Uhrzeit, wann die Datei erstellt oder geändert wurde.

## <span id="page-3-1"></span>**+FILEMODE**

Diese Variable ist für die Speicherung der Dateiattribute gedacht. Es gibt folgende Attribute:

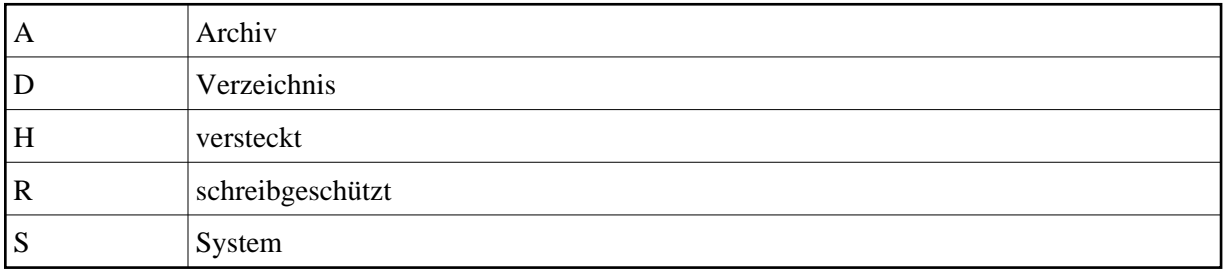

## <span id="page-3-3"></span>**+FILENAME**

Diese Variable ist für die Speicherung des Dateinamens gedacht.

## <span id="page-3-5"></span>**+FILEPATH**

Diese Variable ist für die Speicherung des Verzeichnisses oder der Verzeichnisse gedacht, in dem oder in denen eine Datei steht.

## <span id="page-3-8"></span>**+FILESPEC**

Diese Variable ist für die Speicherung des Pfads für eine Datei gedacht.

## <span id="page-3-2"></span>**+FILETIME**

Diese Variable ist für die Speicherung der Uhrzeit gedacht, zu der die Datei erstellt oder geändert wurde.

## <span id="page-3-0"></span>**+PARM0 - 9**

<span id="page-3-6"></span>Die Variablen +PARM0 bis +PARM9 werden benutzt, um Daten zu lesen, zu schreiben und an eine Prozedurdatei (oder an eine Gruppe von verschachtelten Prozedurdateien) zu übergeben.

#### **+RC**

Diese Variable wird vom Befehl EXIT gefüllt. Sie enthält einen vom Programmierer definierten Rückgabewert, der zum Beispiel eine Aussage über das Ergebnis der Prozedurdatei macht.